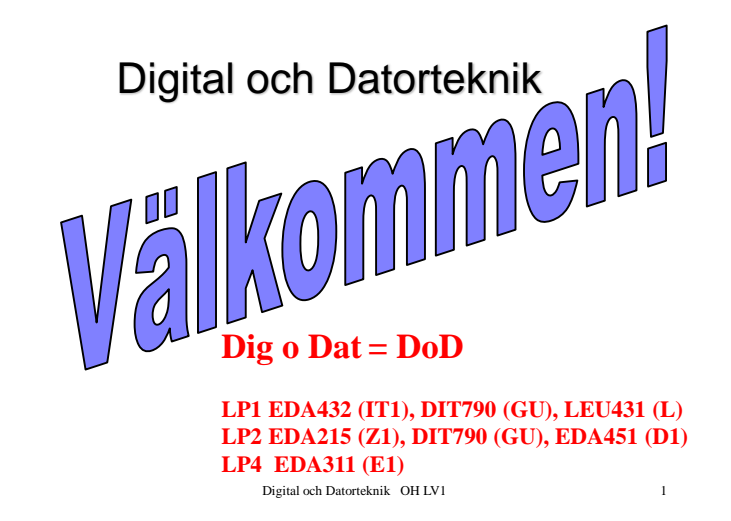

## **Kursens mål:**

**Fatta hur en dator är uppbyggd (HDW) Fatta hur du du programmerar den (SW) Fatta hur HDW o SW samverkar**

**… och därmed kunna använda en modern L-processor / L-controller** 

## **Digital teknik**

### **Dator teknik**

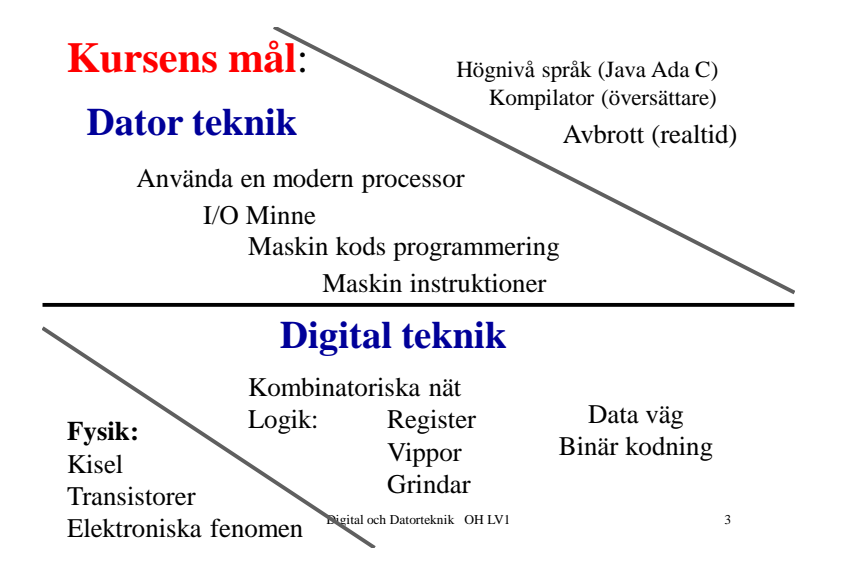

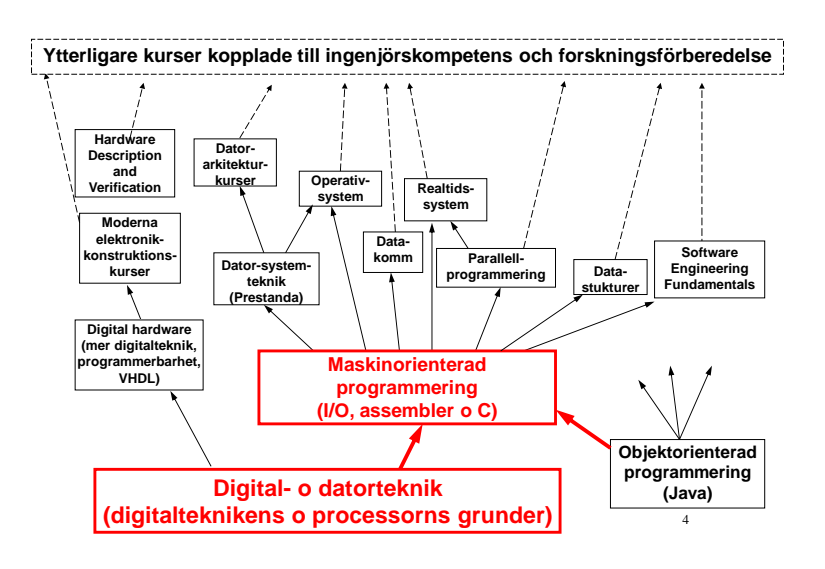

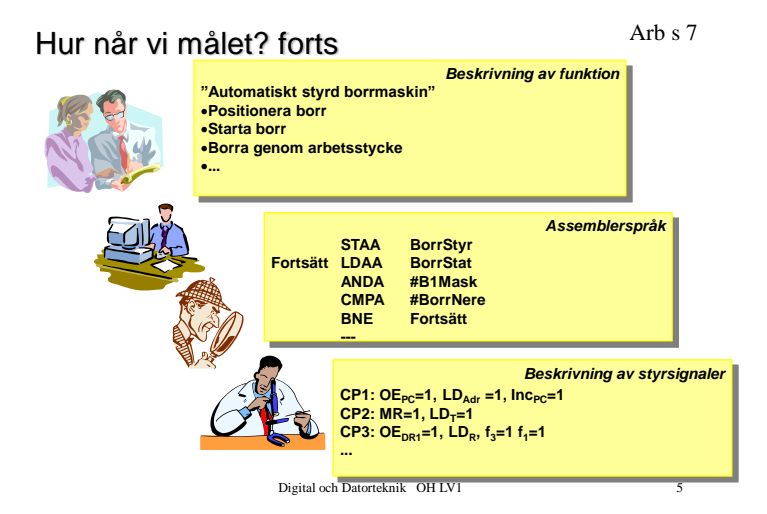

# Kursens Hemsida

### **Sök via studieportalen EDA432**

#### **eller http://www.cse.chalmers.se/edu/course/EDA432**

#### **Länkar till kursdokument**

 Senaste nytt Kurs-PM Veckoplanering Laborationsinformation Simulatorer

Digital och Datorteknik OH LV1 6

# Hur följer du kursen

K

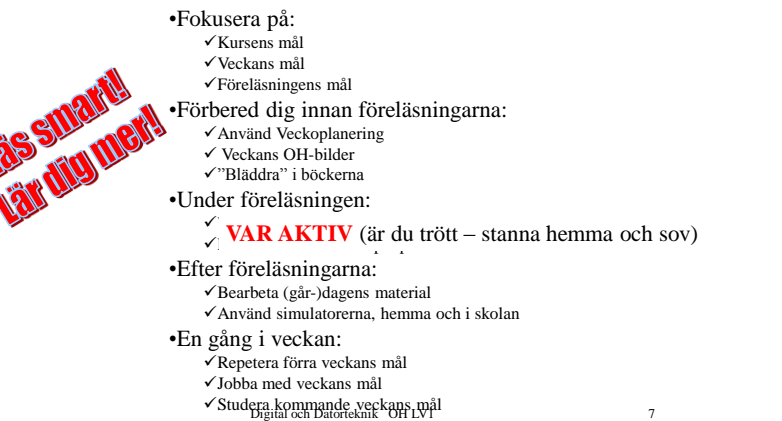

# Kursupplägg

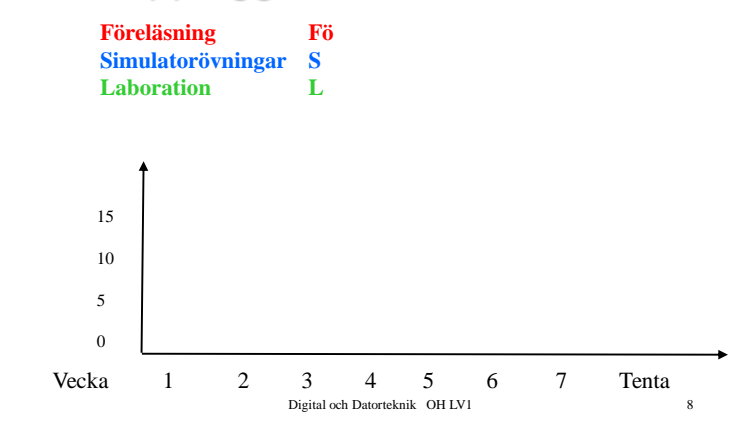

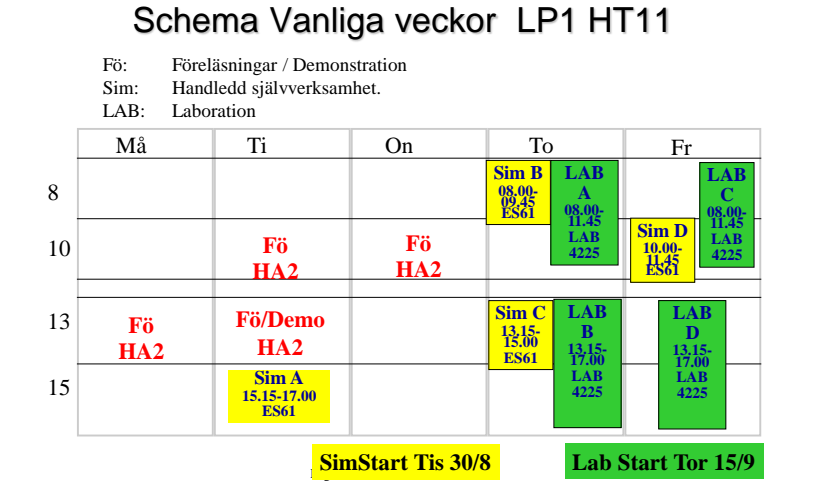

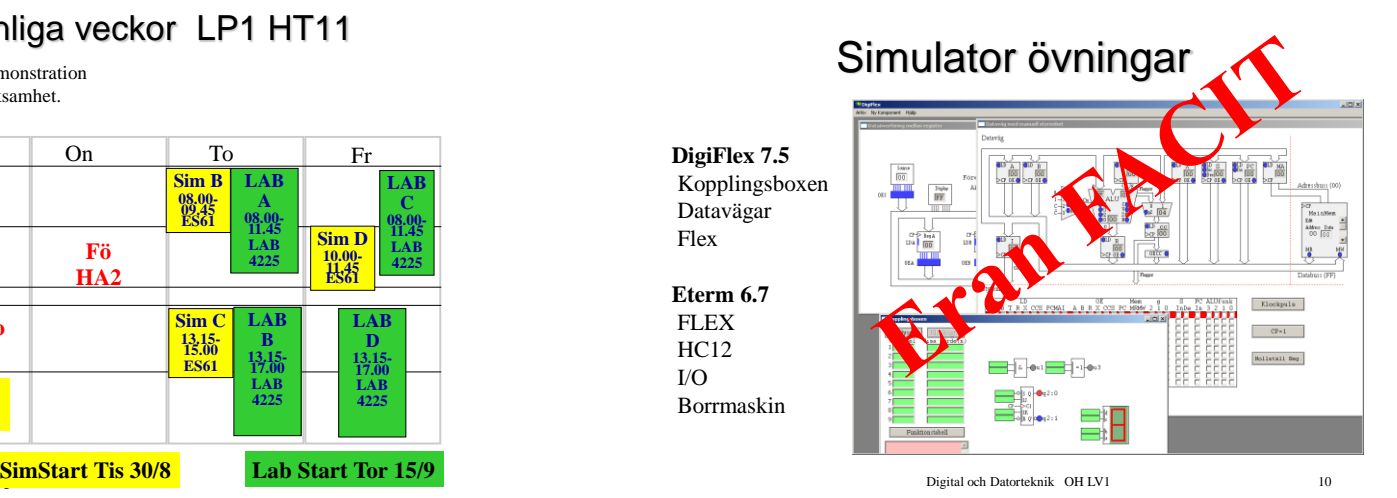

Laborationsregler

- Laborationerna innehåller hemuppgifter. (Se respektive laborations-PM). Dessa uppgifter **skall** vara lösta och uppvisade **före** laborationstillfället.
- •Vid laborationstillfället delas ut **extra uppgifter** som du självständigt skall lösa för att bli godkännd.
- En handledare skall bedöma arbetet efter laborationen.

•**Kom i tid** och hasta ej igenom uppgifterna.

Digital och Datorteknik OH LV1 11 Är laborant p g a sjukdom eller annan angelägen orsak förhindrad att delta vid ett laborationstillfälle skall detta omedelbart meddelas till laborationschefen.

**(EXT)** Kompletterande material CTH 2010

**Kurslitteratur**

**(INS1)** Instruktionslista för FLEX-processorn.

 Del 1. Digital teknik **(ARB1)** Arbetsbok för DigiFlex. Ver 4, 2008. **[\*(ARB2)** Arbetsbok för HC12. ]

- **(INS2)** Instruktionslista för mikroprocessorn CPU12.
- **(LAB)** Laborations-PM nr 1-4. Inst för datorteknik, CTH, 2010.

Kompendium, Inst för datorteknik, CTH, 2007.

**(KMP)** Johnson, Larsson & Arebrink: Grundläggande digital- och datorteknik.

**(SIM)** Simulatorer för digitala kretsar, FLEX- processorn och HC12-processorn. Programvara för PC (Windows).

Digital och Datorteknik OH LV1 12

**KVI** 

### **Fo1**

#### **Kursens mål:**

- Använda en modern processor
- Konstruera en dator mha grindar och programmera denna

#### **Veckans mål:**

- Beskriva grindar och de verktyg som behövs under konstruktionsarbetet
- Hur kodas tal och tecken i datorn

#### **Dagens mål:**

- $\triangleright$  Inledning till Digital o Datorteknik
- Binära tal
- $\triangleright$  Talomvandling
- Koder

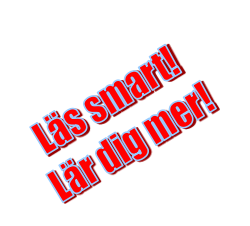

Digital och Datorteknik OH LV1 13

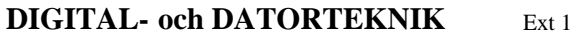

Vad är digitalteknik för något?

#### **Digital**teknik = **Siffer**teknik

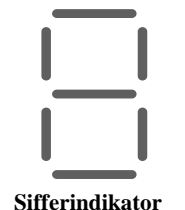

Sifferindikatorn har sju segment. Man kan utifrån välja vilka segment som skall synas och vilka som skall vara osynliga.

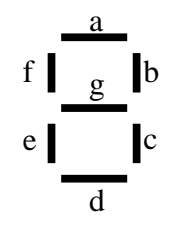

Digital och Datorteknik OH LV1 14

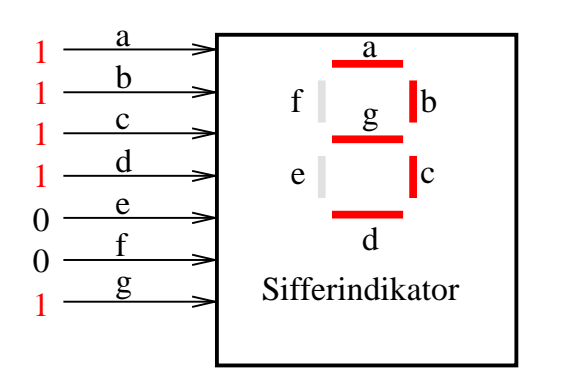

Ett **digitalt** system arbetar med **siffror**.

Digital och Datorteknik OH LV1 15

Ext 1

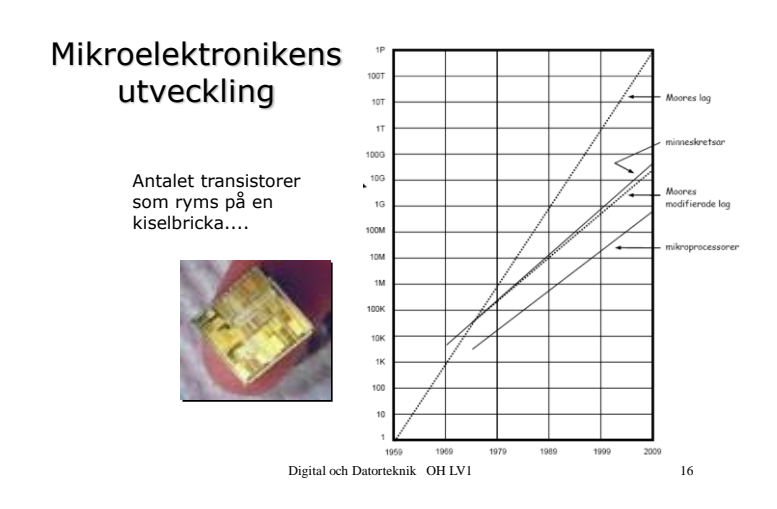

# Vad Repr ettorna o nollorna

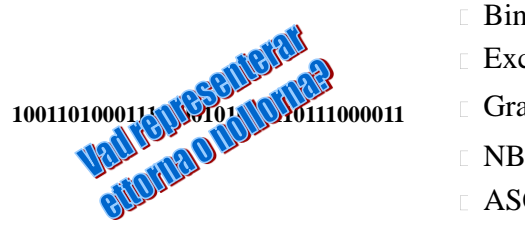

- Binärtal Excess-kod
- Gray-kod
- NBCD

Digital och Datorteknik OH LV1 17

ASCII-kod

# Begrepp vid binär kodning

| begrepp                 | betydelse                                                                                                    | exempel                                                                                |
|-------------------------|----------------------------------------------------------------------------------------------------|----------------------------------------------------------------------------------------|
| bit/bitar               | minsta informationsenhet,<br>kan anta två värden                                                                                                    | $0$ eller $1$                                                                          |
| bitsträng<br>binärt ord | sekvens av bitar                                                                                                    | 101100100001                                                                           |
| kodord                  | $\kappa_7$ $\kappa_6$ $\kappa_5$ $\kappa_4$ $\kappa_3$ $\kappa_2$ $\kappa_1$ $\kappa_0$<br>också ett binärt ord men<br>med en fastställd kodning<br>(betydelse) | $1000001 = "A" (ASCII)$<br>$1000001 = 65$ (naturligt tal)<br>$1000001 = -127$ (heltal) |
| ordlängd                | antal bitar i ordet                                                                                                    |                                                                                        |
| nibble                  | ordlängden 4 bitar                                                                                                    | 0101                                                                                   |
| byte                    | ordlängden 8 bitar                                                                                                    | 01011100                                                                               |

**Digital och Datorteknik OH LV1**

S2.4

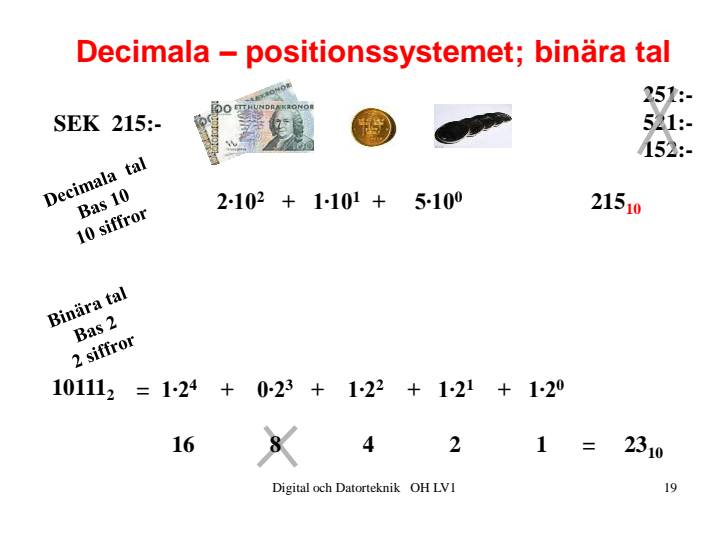

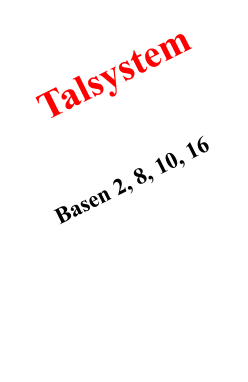

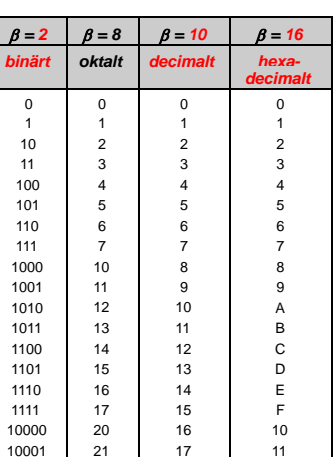

Digital och Datorteknik OH LV1

#### s2.8 Ext2

### **Omvandling av ett tal N med basen 10 till basen 2.**

 $(N)_{10} \rightarrow (N)_{2}$ Talet (N)  $_{10}$ delas upp i heltalsdel (N  $_{\rm H}$ )  $_{10}$  och bråktalsdel (N  $_{\rm B}$ )<sub>10</sub>.

 $(N)_{10} = (N_H N_B)_{10}$ 

Heltalsdelen och bråktalsdelen behandlas sedan var för sig.

Exempel

211.678<sup>10</sup> till binärt

```
Digital och Datorteknik OH LV1 21
```
#### **Bråktalsdelen:**

Ext2

Bråktalsdelen skall skrivas med siffor i basen 2 som

 $(N_{B})_{2} = .d_{1}d_{2}...d_{m}$ 

Man tänker sig bråktalsdelen av talet  $(N_{B)_{10}}^2$ skrivet i den nya basen 2.

$$
(N_B)_{10} = d_{-1}2^{-1} + d_{-2}2^{-2} + ... + d_{-m}2^{-m}
$$

Multiplicera talet med basen 2.

$$
2(N_B)_{10} = \underbrace{d}_{\text{heltal}} 2^0 + \underbrace{d}_{2} 2^{-1} + ... + \underbrace{d}_{m} 2^{-m+1}
$$

Efter multiplikationen "dyker" d<sub>-1</sub> upp som heltalsdel.

Fortsatt multiplikation av den nya bråktalsdelen med basen 2 ger siffrorna  $d_{1,2}$ ,  $d_{1,3}$ , ... i talet, fast nu i basen 2.

Till sist sätts talet (N) 2 samman av heltalsdelen och bråktalsdelen.

$$
(N)_2 = (N_H.N_B)_2 = (d_{n-1}d_{n-2}...d_0.d_{-1}d_{-2}...d_{-m})_2
$$

Digital och Datorteknik OH LV1 23

$$
f_{\rm{max}}
$$

#### **Heltalsdelen:**

Heltalsdelen skall skrivas med siffor i basen 2 som:

 $(N_H)_{2} = d_{n-1} d_{n-2} ... d_0$ 

Man tänker sig heltalsdelen av talet  $(N_H)_{10}$  skrivet med nya basen 2.

$$
(N_{H})_{10} = d_{n-1}2^{n-1} + d_{n-2}2^{n-2} + ... + d_12^1 + d_02^0
$$

Dividera talet med basen 2.  $(N_H)_{10}$   $2 = d_{n-1} 2^{n-2} + d_{n-2} 2^{n-3} + ... + d_1 2^0 + d_0 2^1$ heltal bråktal

Efter divisionen "dyker" d<sub>o</sub> upp som bråktalsdel (rest). Fortsatt division av det nya heltalet med basen 2 ger siffrorna  $d_1, d_2, d_3, \ldots$  i talet, fast nu i basen 2.

Digital och Datorteknik OH LV1 22

#### **Heltalsdelen:**

 $(211)_{10}$  omvandlas till bas 2 genom successiva divisioner med 2.

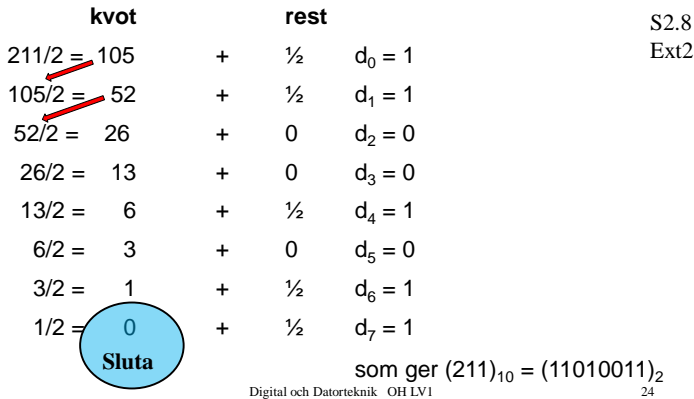

#### **Bråktalsdelen:**

Talet  $(0.678)_{10}$  omvandlas till bas 2 med successiva multiplikationer

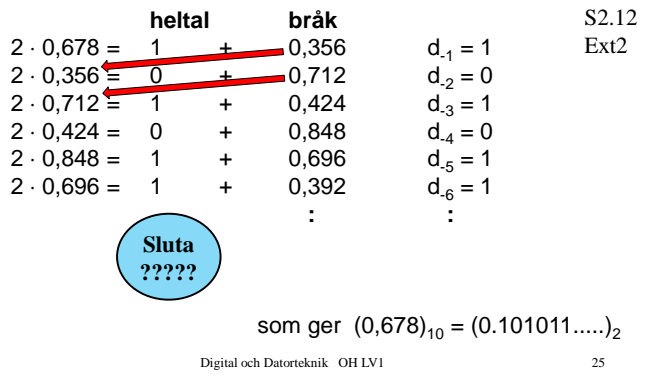

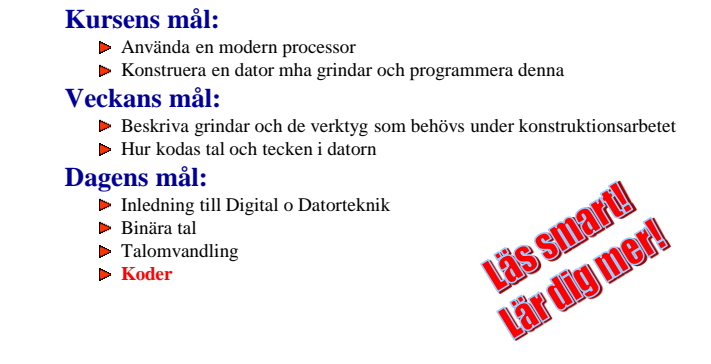

Digital och Datorteknik OH LV1 26

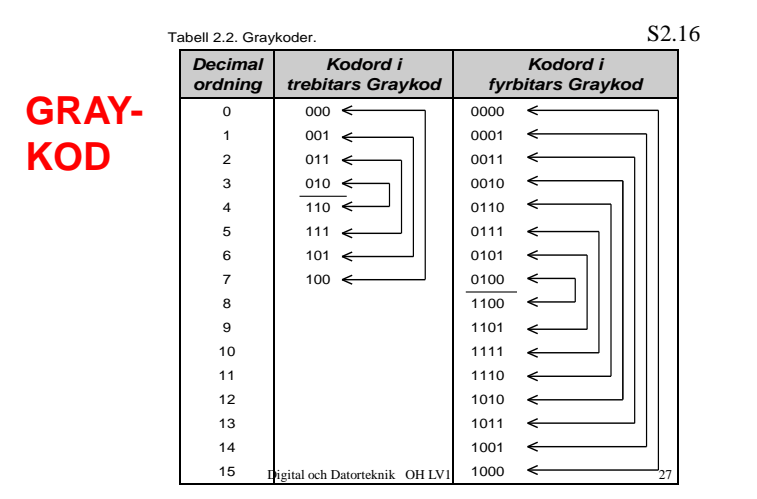

# Gray kod

Kodskiva – vanlig komponent i olika typer av vinkelgivare.

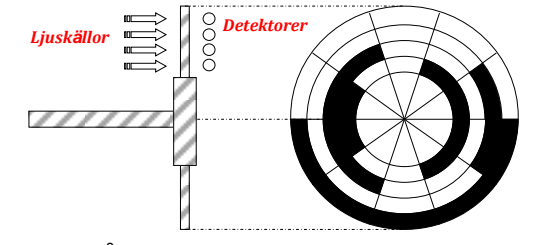

I "övergångarna": Koder ändrar sig endast i en bit. Förhindrar tillfälliga felavläsningar.

**Digital och Datorteknik OH LV1**

### **Fo1**

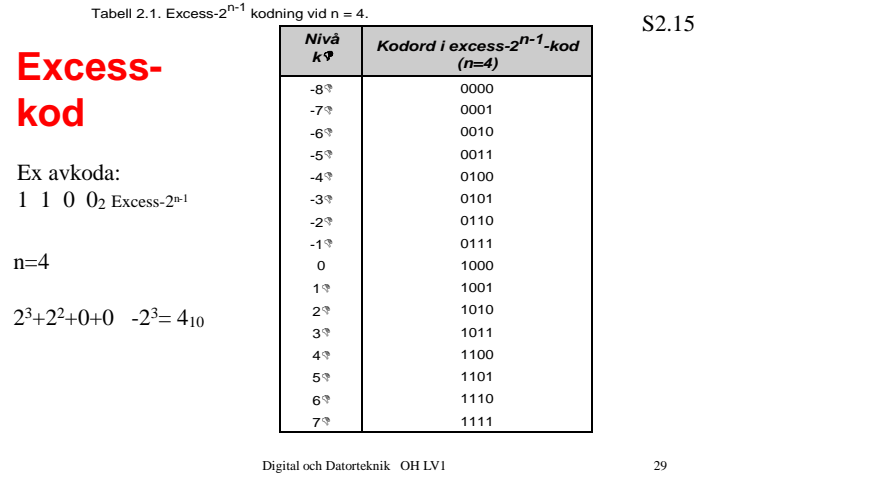

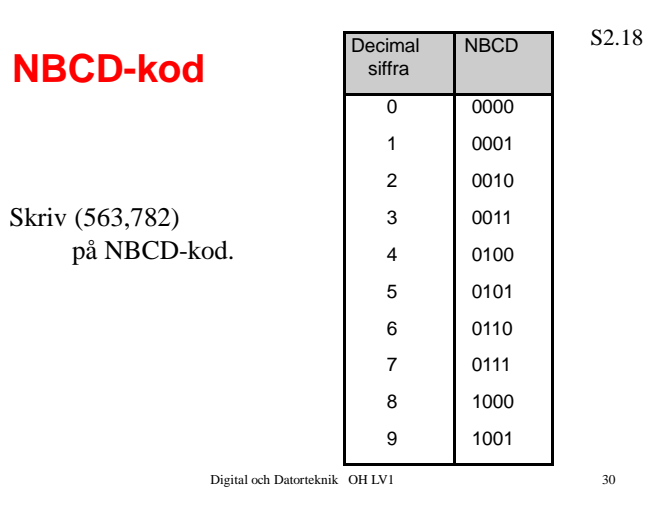

Alfanumeriska tecken → ASCII

American Standard Code for Information Interchange *Typiskt användningsområde: Tangentbord*

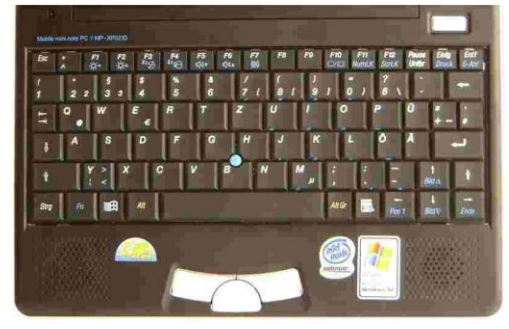

**Digital och Datorteknik OH LV1**

31

# Felupptäckande kod - Paritetsbitar

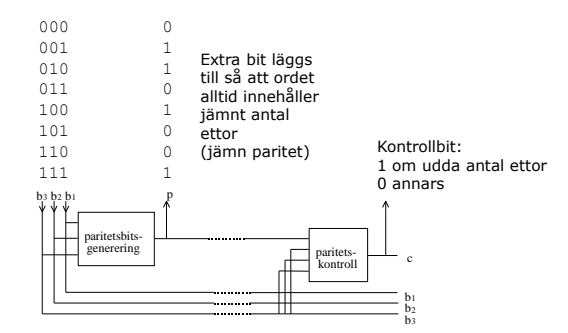

Exempel: Jämn paritetsmetod använd i samband med 3-bitars kod.

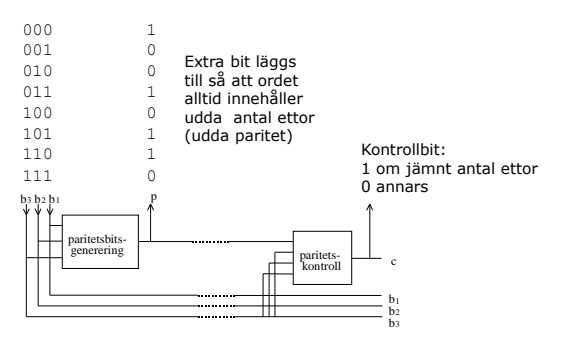

Exempel: Udda paritetsmetod använd i samband med 3-bitars kod.

**Digital och Datorteknik OH LV1** 33

*33*

# **Sammanfattning**

Något bitmönster: 101100

Kan anges på HEX-form: 2C

Kan representera ett binärtal: 101100, Kan anges på HEX-form:  $2C_{16}$ 

Motsvarande decimala tal:  $1\cdot2^5+0\cdot2^4+1\cdot2^3+1\cdot2^2+0\cdot2^1+0\cdot2^0=32+8+4=44$ <sub>10</sub>

> Motsvarande decimala tal:  $2 \cdot 16^{1} + C \cdot 16^{0} = 2 \cdot 16 + 12 \cdot 1 = 44$

Digital och Datorteknik OH LV1 34 NBCD-talen: Binär/Hex-talen [0,9]

# Vad Repr ettorna o nollorna

Binärtal *0001, 0010, 0011, 0100, etc* Excess-kod *Förskjuten nollpunkt; plus o minus* Gray-kod *Enhetsavstånd; en bit ändrar sig* NBCD *Siffrorna 0,9; (A,F; 1010,1111, etc använs ej)* ASCII-kod *Kod för text (tangentbord)*

# **Kursens mål:**

### **Digital teknik**

### **Dator teknik**

**Fatta hur en dator är uppbyggd (HDW) Fatta hur du du programmerar den (SW) Fatta hur HDW o SW samverkar**

**… och därmed kunna använda en modern µ-processor / µ-controller** 

# I DAG **Fö2**

#### **Veckans mål:**

- Beskriva grindar och de verktyg som behövs under konstruktionsarbetet av datorn
- Hur kodas tal och tecken i datorn

#### **Dagens mål:**

- Switchnätsalgebra
- Boolesk algebra
- **Funktionstabell**
- **Binär evaluering**
- Grindar

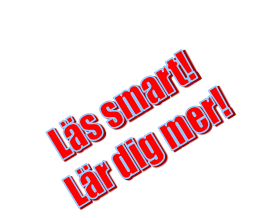

Digital och Datorteknik OH LV1 37

### **3.2 Boolesk algebra S3.7 Operatorer: + , · , ' , Data: 0 , 1 Räkneregler:**  $0 + 0 = 0$   $0.0 = 0$   $0' = 1$  $0 + 1 = 1$   $0 - 1 = 0$   $1' = 0$  $\left\{ \begin{array}{c} \uparrow \end{array} \right\}$  $1 + 0 = 1$   $1 \cdot 0 = 0$ **Icke 1 + 1 = 1 1·1 = 1**<br>←  $\left\{ \right\}$ **Eller Och**

Digital och Datorteknik OH LV1 39

# Verktyg

# •**Boolesk algebra**

•**Funktionstabell**

### •**Karnaughdiagram**

Digital och Datorteknik OH LV1 38

#### **Satser inom Boolesk algebra. 1. Kommutativa lagarna**  $x + y = y + x$  $x \cdot y = y \cdot x$ **2. Distributiva lagarna**   $x \cdot (y + z) = x \cdot y + x \cdot z$  $x + (y - z) = (x + y) \cdot (x + z)$ **7. Associativa lagarna**  $x + (y + z) = (x + y) + z$  $x \cdot (y \cdot z) = (x \cdot y) \cdot z$ **8. De Morgans lagar**  $(x + y)' = x' \cdot y'$ **3. x + 0 = x**  $x - 1 = x$ **4. x + x' = 1**  $x \cdot x' = 0$ **5. x + 1 = 1 x · 0 = 0 6. x + x = x**  $x \cdot x = x$ 9.  $(x')' = x$

 $(x - y)' = x' + y'$ 

Digital och Datorteknik OH LV1 40

**S3.8**

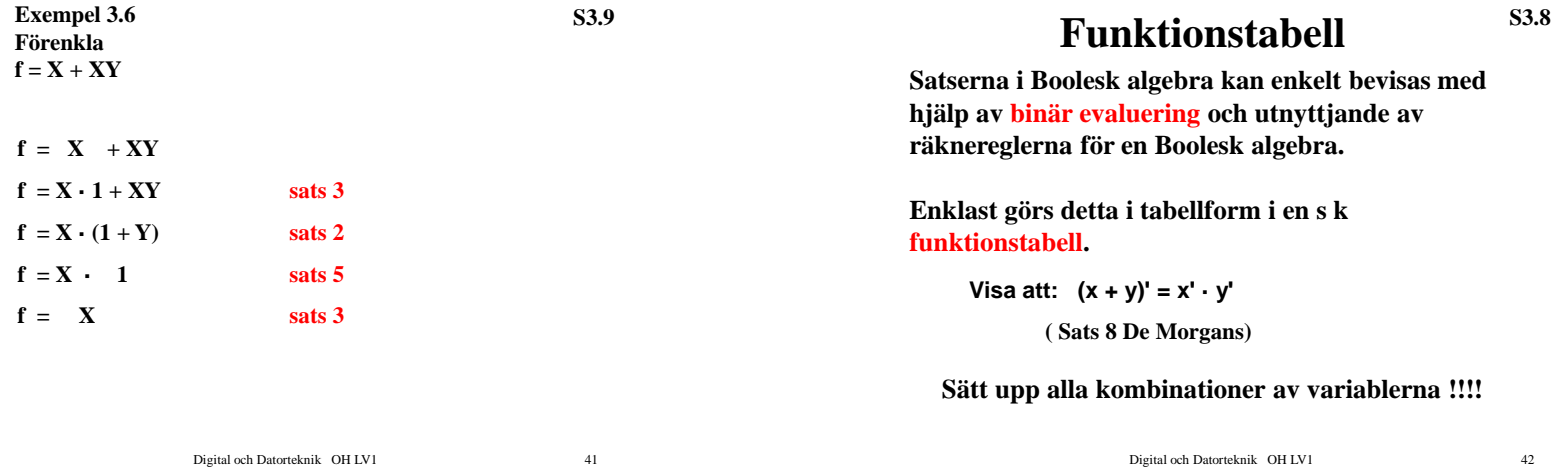

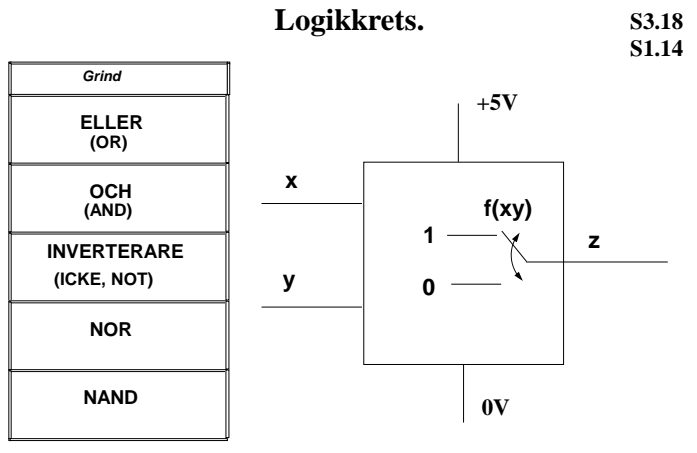

Digital och Datorteknik OH LV1 43

# Några olika teknologier...

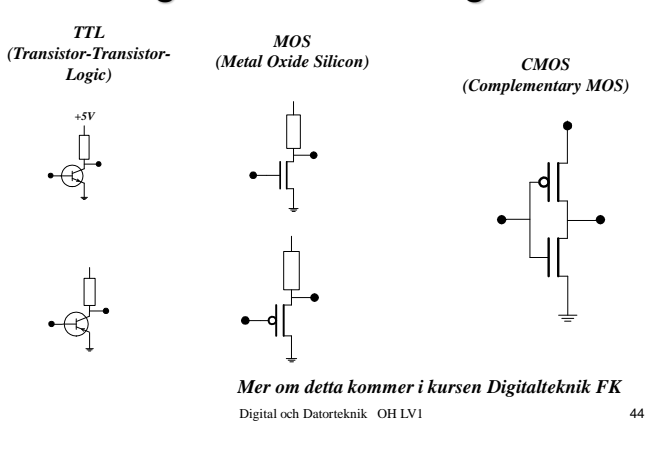

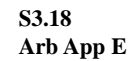

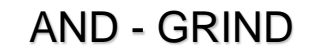

**Funktionstabeller för grundläggande grindtyper**

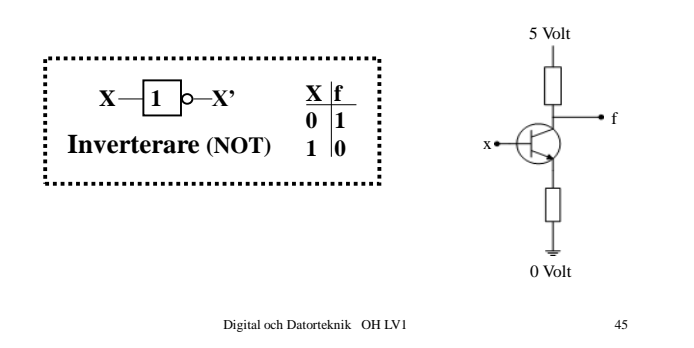

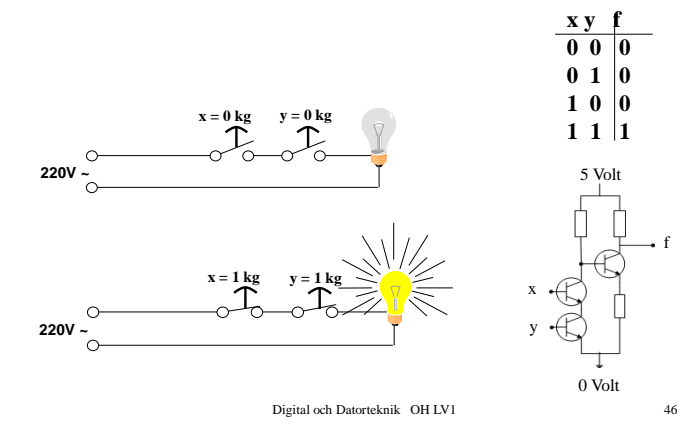

**Funktionstabeller för grundläggande grindtyper**

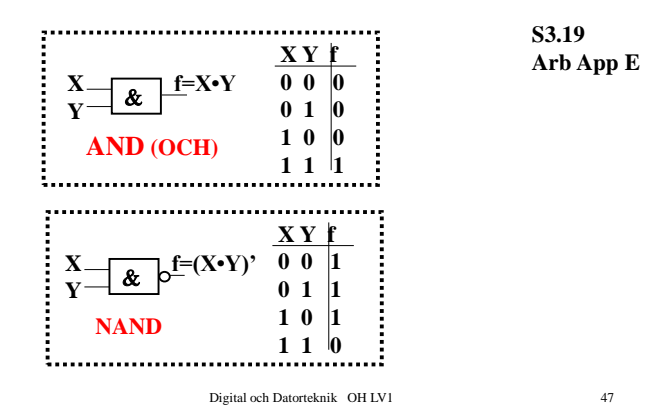

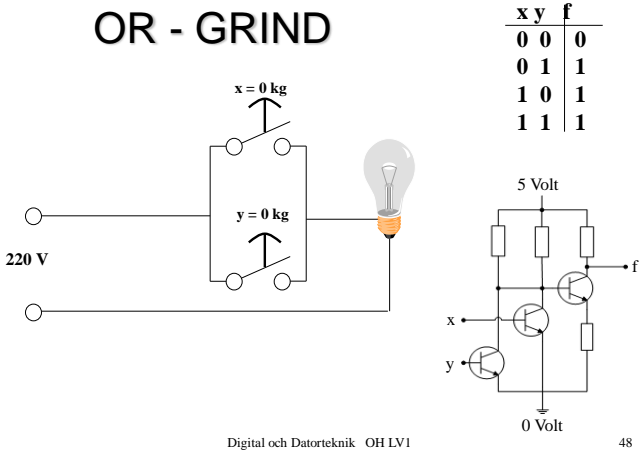

### **Logikkretssymboler för grundläggande logikoperationer.**

### **Funktionstabeller för grundläggande grindtyper**

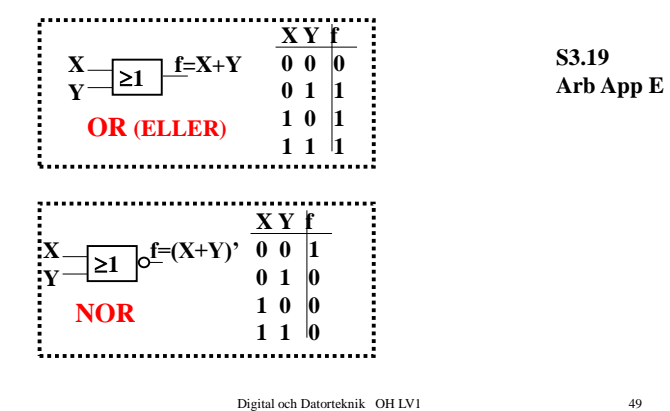

*Funktion Grind Grafisk symbol* **z = x+y ELLER (OR) z = x y OCH (AND) z = x' INVERTERARE (ICKE, NOT)**  $z = (x+y)'$  **NOR**  $z = (x \cdot y)'$  **NAND 1 x y z & x y z 1 x z 1 x y z & x y z S1.14** 

Digital och Datorteknik OH LV1 50

**S3.18**

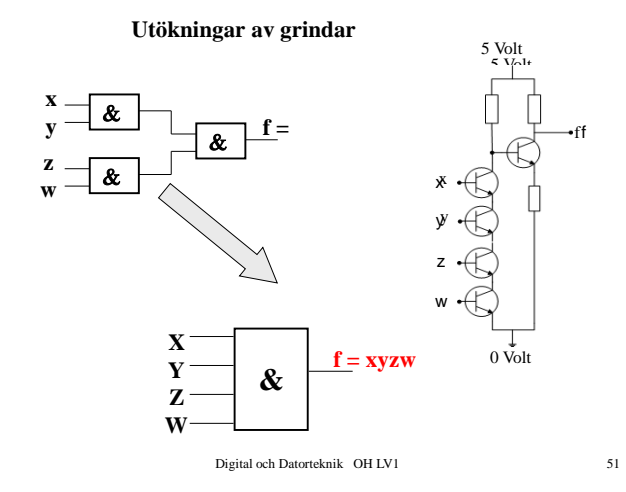

f

f

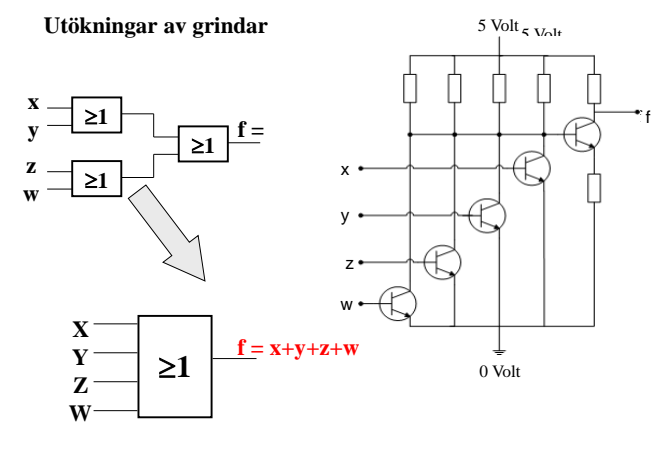

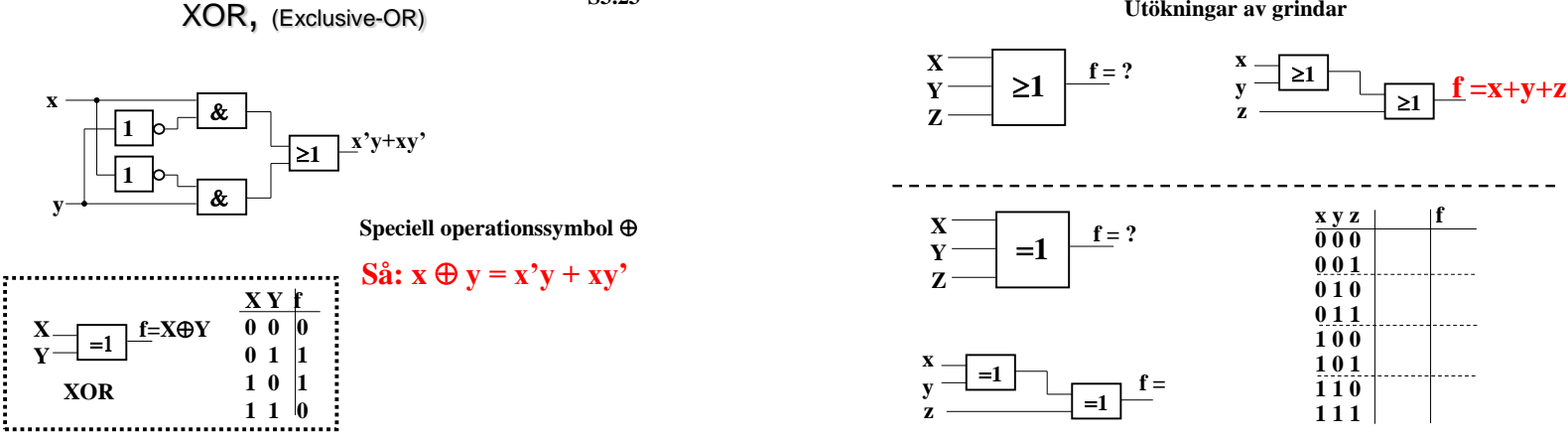

**S3.23**

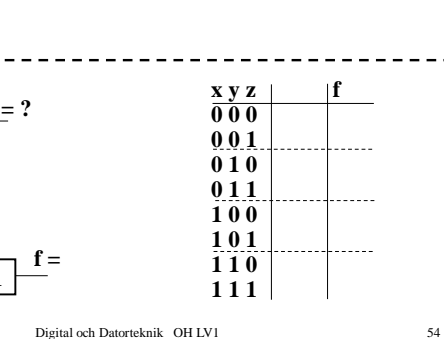

**1**

 $\overline{21}$ 

**Utökningar av grindar**

**x y**

**z**

I DAG **Fö3**

#### **Veckans mål:**

- Beskriva grindar och de verktyg som behövs under konstruktionsarbetet av datorn
- ▶ Hur kodas tal och tecken i datorn

#### **Dagens mål:**

- Booleska uttryck och funktioner
- Disjunktiv / Konjunktiv form
- Normal / Minimal form
- Mintermer / Maxtermer
- Karnaughdiagram
- Minimering av grindnät
- NAND / NOR logik

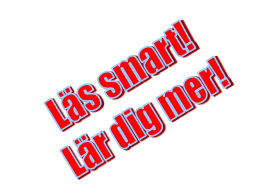

Digital och Datorteknik OH LV1 53

Digital och Datorteknik OH LV1 55

- **Begrepp**
	- **Booleska uttryck och funktioner**
	- **Disjunktiv / Konjunktiv form**
	- **Normal / Minimal form**
	- **Mintermer / Maxtermer**
	- **Karnaughdiagram**
	- **Minimering av grindnät**

**Exempel Kalle: Realisera**   $f(x,y,z) = xy + yz + x'z$ **med grindar**

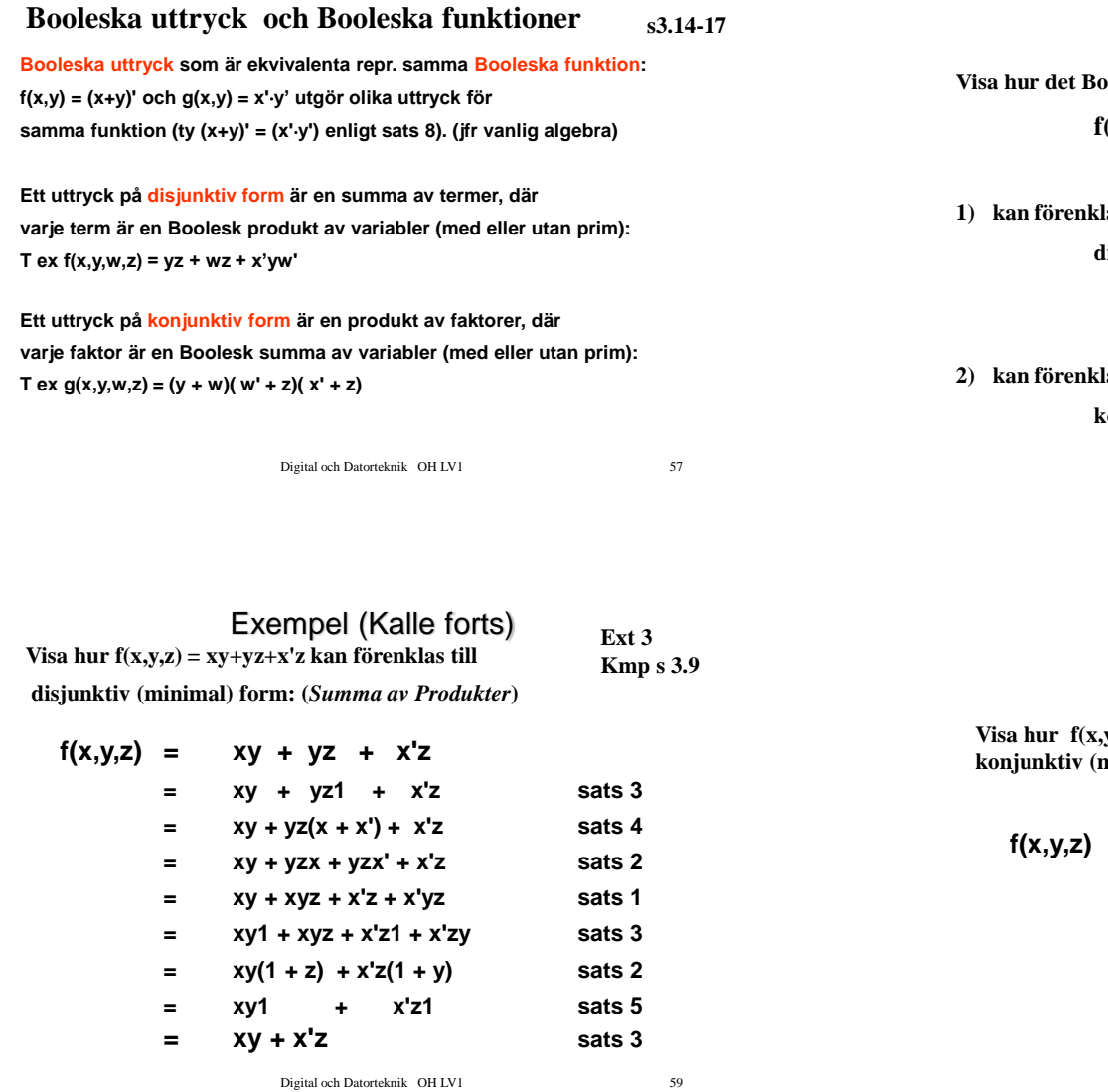

### Exempel (Kalle forts)

**Visa hur det Booleska uttrycket** 

 $f(x,y,z) = xy + yz + x'z$ 

**1** kan förenkas (minimeras) till

**disjunktiv minimal form: (***Summa av Produkter***)**

**2)** kal *k* and *k* and *k* and *k* and *k* and *k* and *k* and *k* and *k* and *k* and *k* and *k* and *k* and *k* and *k* and *k* and *k* and *k* and *k* and *k* and *k* and *k* and *k* and *k* and *k* and *k* and *k* a

**konjunktiv minimal form: (***Produkt av Summor***)**

Digital och Datorteknik OH LV1 58

**Exempel (Kalle forts)**

**Visa hur f(x,y,z) = xy+yz+x'z kan förenklas till konjunktiv (minimal) form: (***Produkt av summor***)**

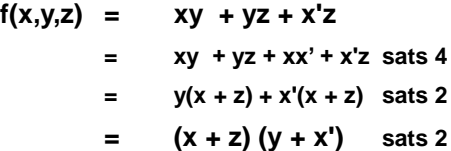

#### **Grindnät för exempel Kalle**

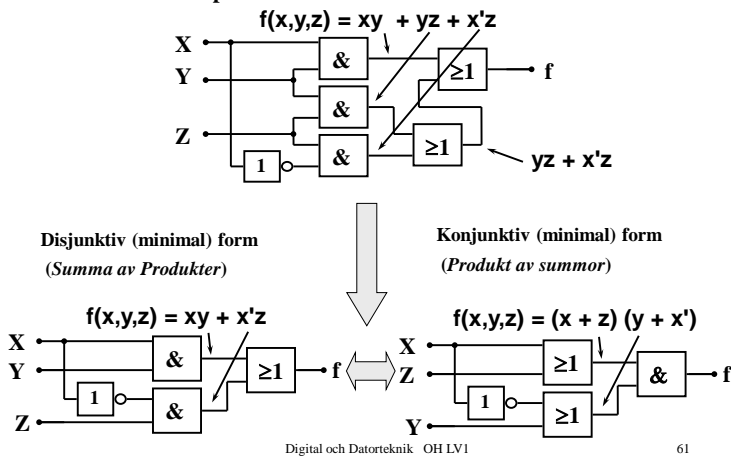

**Disjunktiv normal form och konjunktiv normal form**

Vårat gamla exempel Kalle:  $f(x,y,z) = x y + y z + x'z$ 

#### **Rita funktionstabell**

**(3 variabler**  $x,y,z = > 2^3 = 8 \text{ rader }$ )

Digital och Datorteknik OH LV1 62

**Ext 3**

### **Disjunktiv normal form och konjunktiv normal form**

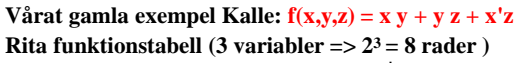

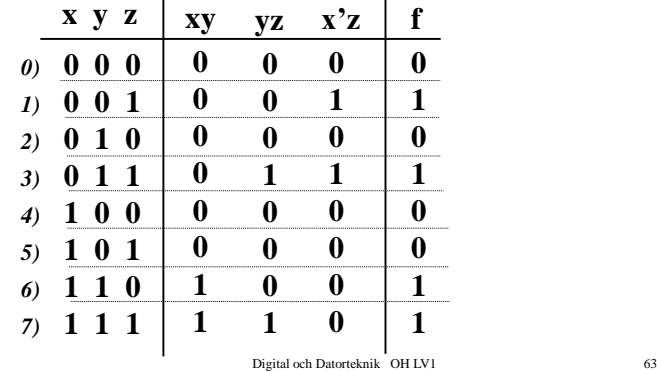

**Ext 3**

#### **Invariabelkombinationen (x, y, z) i varje rad i funktionstabellen är unik. Ta fram en unik produkt av invariabler som ger**   $1 \cdot 1 \cdot 1 = 1$ . (*T.ex ger rad 6 x y z'*)  $\bf x \times \bf y \times \bf f$ *0)* **0 0 0 0** *1)* **0 0 1 1** 2) **0** 1 **0** 0  $3) 0 1 1 1 1$ *4*) **1** 0 0 0  $5) 1 0 1 0$ *6*) **1 1**  $0|1$ *7*) **1 1 1 Ta fram produkter för samtliga rader där**  *funktionsvärdet är 1* **och adderar dessa. Summan blir ett uttryck för den Booleska Ext 3**

**funktionen f** =  $x'v'z + x'v z + x v z' + x v z$ 

**Varje term är unik och innehåller samtliga invariabler. Termerna kallas mintermer och funktionen sägs vara skriven på disjunktiv normal form.**

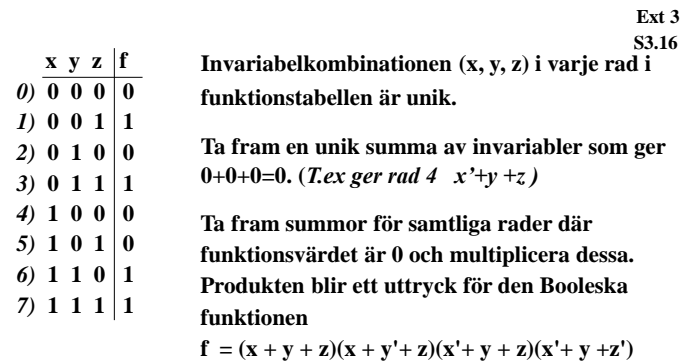

**Varje faktor är unik och innehåller samtliga invariabler. Faktorerna kallas maxtermer och funktionen sägs vara skriven på konjunktiv normal form.**

```
Digital och Datorteknik OH LV1 65
```

```
I DAG Fö3
```
#### **Veckans mål:**

- Beskriva grindar och de verktyg som behövs under konstruktionsarbetet av datorn **Väs sinardid**<br>Väs sinardid
- Hur kodas tal och tecken i datorn

#### **Dagens mål:**

- Booleska uttryck och funktioner
- $\triangleright$  Disjunktiv / Konjunktiv form
- Normal / Minimal form
- Mintermer / Maxtermer
- **Karnaughdiagram (för att minimera)**
- Minimering av grindnät
- $\triangleright$  NAND / NOR logik

Digital och Datorteknik OH LV1 66

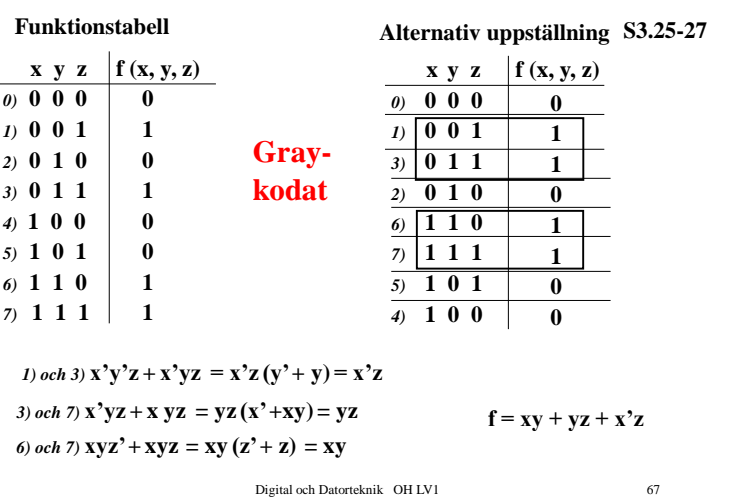

### **Karnaughdiagram**

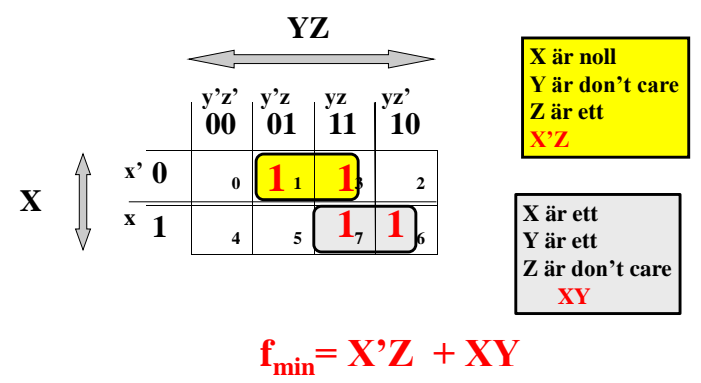

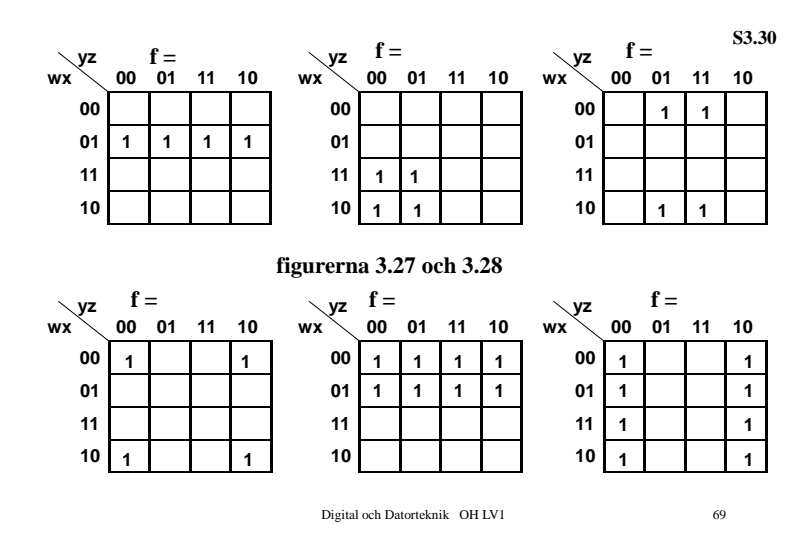

### **Sammanfattning**  $\cdot$ **NORMAL** form  $\Rightarrow$  **Funktionstabell**  $\cdot$ **MINIMAL** form  $\Rightarrow$  Kranaughdiagram •**DISJUNKTIV (***normal / minimal***) form**  $\cdot \Sigma$  av Prod Ex:  $(x'v)+(xw)+(xvw)$ •**Ettor**  •**Mintermer:**  $(1 \cdot 1 \cdot 1) = 1$ •**NAND / NAND - logik** •**KONJUNKTIV (***normal / minimal***) form** •**Prod av**  $\Sigma$ **:or Ex:**  $(x+z)(x^2+z+w)(z^2+w^2)$ •**Nollor**  $\cdot$ **Maxtermer:**  $(0+0+0) = 0$

Digital och Datorteknik OH LV1 70

## I DAG **Fö3**

#### **Veckans mål:**

- Beskriva grindar och de verktyg som behövs under konstruktionsarbetet av datorn
- ▶ Hur kodas tal och tecken i datorn

#### **Dagens mål:**

- Booleska uttryck och funktioner
- Disjunktiv / Konjunktiv form
- Normal / Minimal form
- Mintermer / Maxtermer
- Karnaughdiagram
- **Minimering av grindnät**
- NAND / NOR logik

**Lär dig mer!** 

Digital och Datorteknik OH LV1 71

**Praktikfall, minimering av grindnät**

•**NOR / NOR - logik**

**Ext4**

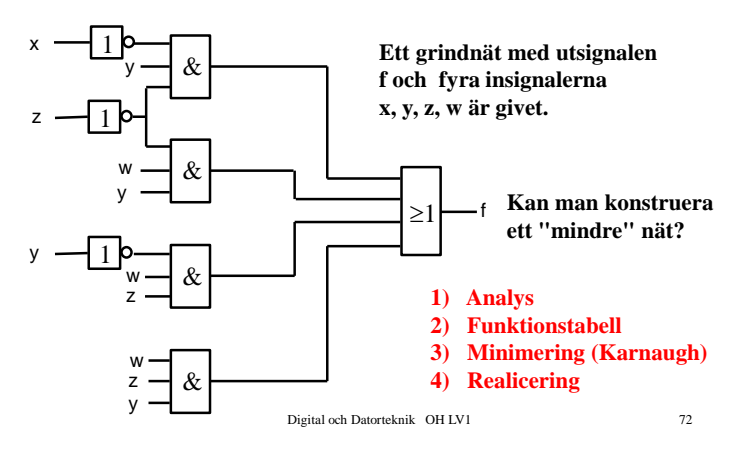

## **NAND-logik**

**Om vi har A+B**

 **1 A B**

**Hur realicera med NAND?**

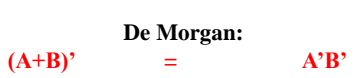

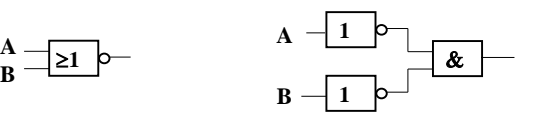

Digital och Datorteknik OH LV1 73

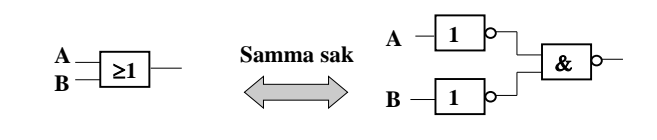

**NAND-logik**

om nu  $A = f(C,D)$  och  $B = f(E,F)$ 

*Disjunktiv form*

 $- -$ 

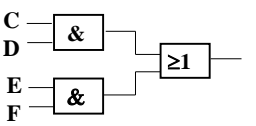

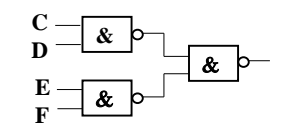

Digital och Datorteknik OH LV1 74

# **NOR-logik**

**Om vi har A•B**

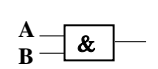

**Hur realicera med NOR?**

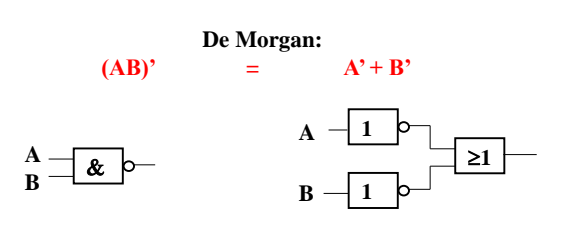

Digital och Datorteknik OH LV1 75

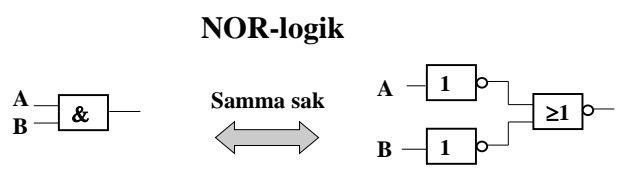

om nu  $A = f(C,D)$  och  $B = f(E,F)$ 

### *Konjunktiv form*

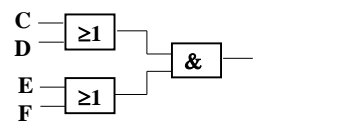

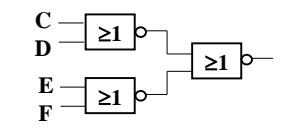